## **Technology for Librarians 101**

## **Google Guide**

## **Search operators**

Use these operators or use **Advanced Search**. When you search using an operator, don't add any spaces between the operator and your query. A search for **site:nytimes.com** will work, but **site: nytimes.com** will not.

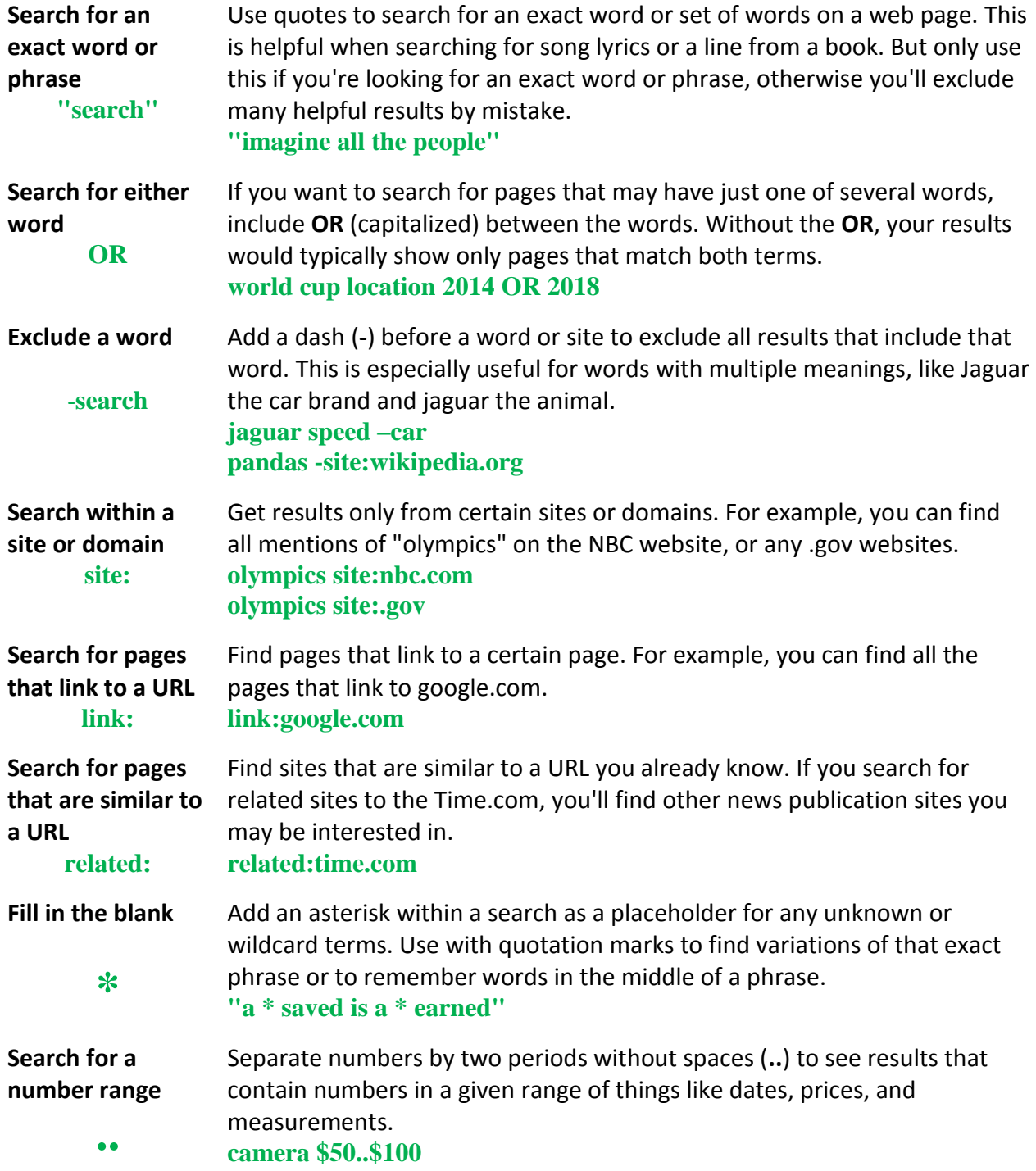

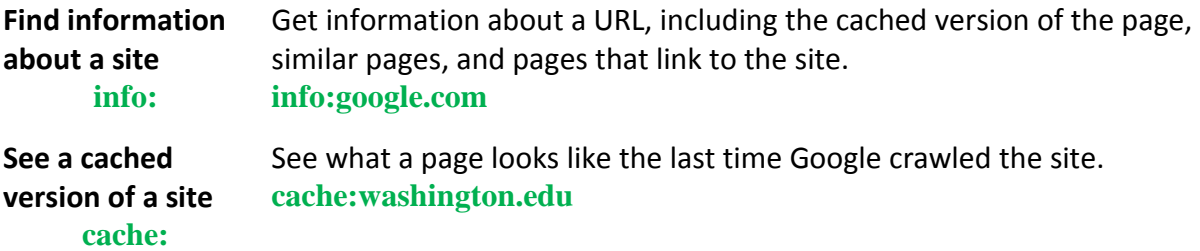

## **Punctuation and symbols in search**

Most punctuation is ignored, but a few symbols work in search.

**[+]** Search for Google+ pages [**+Chrome**] or blood types [**AB+**]

- **[@]** Find social tags [**@google**]
- **[\$]** Find prices [**nikon \$400**]
- **[#]** Find popular hashtags for trending topics [**#throwbackthursday**]
- **[-]** Show that words around around a dash are strongly connected [**twelve-year-old dog**]
- **[\_]** Connect two words [**quick\_sort**]. Your search results will find this pair of words either linked together (**quicksort**) or connected by an underscore (**quick\_sort**).

Even though the symbols above are supported, including them in your searches doesn't always improve the results. If we don't think the punctuation will give you better results, you may see suggested results for that search without punctuation.

*<https://support.google.com/websearch/answer/136861>*

These events are offered as part of the Nebraska Broadband Initiative. This Broadband Mapping and Planning Initiative is funded through a grant to the Nebraska Public Service Commission by the U.S. Department of Commerce's National Telecommunications and Information Administration and aims to increase broadband adoption and use. Project partners include the University of Nebraska, Nebraska Department of Economic Development, Nebraska Information Technology Commission, Nebraska Public Service Commission, and the AIM Institute. For more information, check **[http://broadband.nebraska.gov](http://broadband.nebraska.gov/)**.